## Instructions to complete Budget Form

## General Information

- A separate budget sheet must be completed for each activity type. Example -Live, Enduring (includes web/online and print). Note: Multiple Offerings of same activity type (ex: Live Series Meeting) are considered one activity
- 2. Fields that are colored blue auto-calculate and do not need to be completed.
- 3. The first tab in the spreadsheet "Summary" will mostly auto populate from the data that is entered in the individual activity tabs.

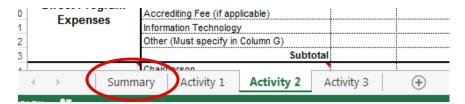

4. There are 3 Activity tabs provided on the spreadsheet "Activity 1 - Activity 3". Each Activity sheet will capture data from a single activity. However, in case of multiple offerings of single activity type (ex: Live Series Meeting), data will be captured on one Activity sheet.

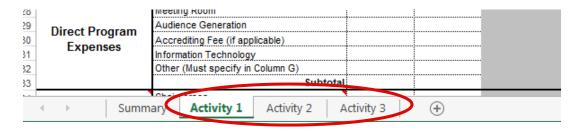

5. Additional information is provided in the cells with the red triangles in the upper right hand corner

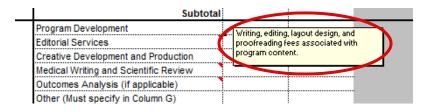

## Instructions to complete Summary Sheet

The summary sheet is mostly populated by the data entered in the activity sheet(s). Fields that need to be entered by the requestor are marked below

1. Rows 7 and 10 are mandatory fields and must be completed by requestor

| 7  | Program Name:                                       |           |          |       |       |                    |  |  |  |  |  |
|----|-----------------------------------------------------|-----------|----------|-------|-------|--------------------|--|--|--|--|--|
| 8  |                                                     | Attendees | Speakers | Staff | Other | Total Participants |  |  |  |  |  |
| 9  | Estimated Totals                                    | 0         | 0        | 0     | 0     | 0                  |  |  |  |  |  |
| 10 | Total amount requested from BMS (Must be completed) |           |          |       |       |                    |  |  |  |  |  |
| 11 | Total projected income \$0.00                       |           |          |       |       |                    |  |  |  |  |  |
| 12 | Fetimated cost of program \$0.00                    |           |          |       |       |                    |  |  |  |  |  |

2. Row 9 will automatically calculate based on the data entered on the activity sheet(s)

| 8  |                                                     | Attendees | Speakers | Staff | Other | Total Participants |  |  |
|----|-----------------------------------------------------|-----------|----------|-------|-------|--------------------|--|--|
| 9  | Estimated Totals                                    | 0         | 0        | 0     | 0     | 0                  |  |  |
| 10 | Total amount requested from BMS (Must be completed) |           |          |       |       |                    |  |  |

3. Rows 11-31 will automatically calculate based on the data entered on the activity sheet(s)

| 10       | Total amount requested from BMS (Must be completed) |                                |                 |      |  |  |  |  |
|----------|-----------------------------------------------------|--------------------------------|-----------------|------|--|--|--|--|
| 11       | Total projected income \$0.00                       |                                |                 |      |  |  |  |  |
| 12       | Estimated cost of program \$0.00                    |                                |                 |      |  |  |  |  |
| 13       | Total amount of progra                              | Total amount of program \$0.00 |                 |      |  |  |  |  |
| 14       |                                                     |                                | ·               |      |  |  |  |  |
| 15       | Catego                                              | ry                             | Total Est. Cost | %    |  |  |  |  |
| 16       | Managemen                                           | t Fees                         | \$0.00          | Calc |  |  |  |  |
| 17       | Content Deve                                        | lopment                        | \$0.00          | Calc |  |  |  |  |
| 18       | Direct Program                                      | Expenses                       | \$0.00          | Calc |  |  |  |  |
| 19       | Honora                                              | ria                            | \$0.00          | Calc |  |  |  |  |
| 20       | Meals/Travel E                                      | xpenses                        | \$0.00          | Calc |  |  |  |  |
| 21       | Incom                                               | е                              | \$0.00          | Calc |  |  |  |  |
| 22       |                                                     |                                |                 |      |  |  |  |  |
| 23<br>24 | METRICS (Cost Pe                                    | r Attendee)                    |                 |      |  |  |  |  |
| 25       | Category                                            | Estimated                      |                 |      |  |  |  |  |
| 26       | Management Fees                                     | Calc                           |                 |      |  |  |  |  |
| 27       | Content Development                                 | Calc                           |                 |      |  |  |  |  |
| 28       | Direct Program Expenses                             | Calc                           |                 |      |  |  |  |  |
| 29       | Honoraria                                           | Calc                           |                 |      |  |  |  |  |
| 30       | Travel/Meals Expenses                               | Calc                           |                 |      |  |  |  |  |
| 31       | Total                                               | \$0.00                         |                 |      |  |  |  |  |

## Instructions to complete Activity Sheet

The activity sheets will capture the data from a single activity. Multiple Offerings of same activity type (ex: Live Series Meeting) will be considered one activity.

1. Rows 7 will automatically populate based off of the data entered on the summary sheet

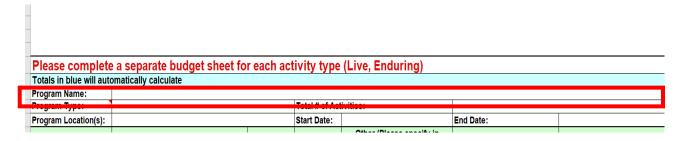

2. Rows 8-13 are mandatory fields and must be completed

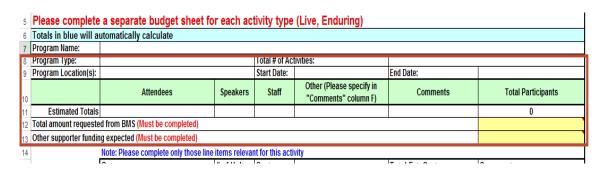

3. Enter the number of units/hours (Column C) for the items that are relevant, then enter appropriate hourly rate/unit cost (Column D). In column G, fill out the

reason for the incurred cost and any additional information you would like to include for the explanation. Any entries to the category "Other" must be specified in column G

|                 | Note: Please complete only those line      | items re                    | levan    | t for th       | is act | ity |                 |                                        |
|-----------------|--------------------------------------------|-----------------------------|----------|----------------|--------|-----|-----------------|----------------------------------------|
|                 | • ,                                        | # of Un<br>or Tota<br>Hours |          | Cost  <br>Unit | er     |     | Total Est. Cost | Comments                               |
|                 | Logistic Management Fee                    | $\wedge$                    |          | 1              | \      |     | \$0.00          |                                        |
| Managament Face | Program Promotion and Advertising          | 7                           | \        | 7              | 1      |     | \$0.00          | / \                                    |
| Management Fees | Other (Must specify in Column G)           | 1                           | 1        | 7              | 1      |     | \$0.00          | / \                                    |
|                 | Subtotal                                   |                             |          |                |        |     | \$0.00          | /                                      |
|                 | Program Development                        |                             |          |                |        |     | \$0.00          | /                                      |
|                 | Editorial Services                         |                             |          |                |        |     | \$0.00          | /                                      |
| Content         | Creative Development and Production        |                             |          |                |        |     | \$0.00          |                                        |
|                 | Medical Writing and Scientific Review      |                             |          |                |        |     | \$0.00          |                                        |
| Development     | Outcomes Analysis (if applicable)          |                             |          |                |        |     | \$0.00          |                                        |
|                 | Other (Must specify in Column G)           | Colum                       | n C      | Colu           | nn D   |     | \$0.00          | Column G                               |
|                 | Subtotal                                   |                             |          |                |        |     | \$0.00          |                                        |
|                 | Materials (Slide kits/CD-Rom, etc.)        |                             |          |                |        |     | \$0.00          |                                        |
|                 | Meeting Room                               |                             |          |                |        |     | \$0.00          |                                        |
| Direct Program  | Audience Generation                        |                             |          |                |        |     | \$0.00          |                                        |
| Expenses        | Accrediting Fee (if applicable)            |                             |          |                |        |     | \$0.00          |                                        |
| Lxpenses        | Information Technology                     |                             |          |                |        |     | \$0.00          | \                                      |
|                 | Other (Must specify in Column G)           |                             |          |                |        |     | \$0.00          |                                        |
|                 | Subtotal                                   |                             |          |                |        |     | \$0.00          |                                        |
|                 | Chairperson                                |                             | _        | 1              |        |     | \$0.00          | /                                      |
| Honoraria       | Speaker/Author/Editor Honorarium           |                             | <u> </u> |                |        |     | \$0.00          | ······································ |
|                 | Other Honorarium (Must specify in Column G | ) \                         |          | \_             |        |     | \$0.00          |                                        |
|                 | Subtotal                                   |                             | _        | _ \            | /      |     | \$0.00          |                                        |

- 4. Enter the number of days (Column C) for the items that are relevant, then enter appropriate cost per person (Column D) and the total number of individuals in (Column E). In column G, fill out the reason for the incurred cost and any additional information you would like to include for the explanation. Any entries to the category "Other" must be specified in column G
  - \*For buffets, please be sure to break out the estimated cost by the projected number of individuals. Please note all meal costs should include the total cost of the food and/or beverage, tax and tip.

| 38                          |                                                                                             | Number of<br>Days | Cost per<br>Person | Number of Individuals | Total Est. Cost  | Comments                              |
|-----------------------------|---------------------------------------------------------------------------------------------|-------------------|--------------------|-----------------------|------------------|---------------------------------------|
|                             | ATTENDEE                                                                                    |                   |                    |                       |                  |                                       |
| Tor 100 or more accertages) | Attendee Breakfast Attendee Lunch Attendee Dinner Attendee Breaks SPEAKER / FACULTY / STAFF |                   |                    |                       | \$0.00           |                                       |
|                             | Speaker Travel                                                                              | +                 | +                  | 1                     | \$0.00           |                                       |
| 45<br>46                    | Speaker Lodging                                                                             |                   |                    |                       | \$0.00           | · · · · · · · · · · · · · · · · · · · |
| 47                          | Speaker Ground Transfers                                                                    | Column C          | Column D           | Column E              | \$0.00           | Column G                              |
| 48<br>49 Meals/Travel       | Speaker Meal (example Slide Review) Staff Travel                                            |                   |                    | <u> </u>              | \$0.00<br>\$0.00 |                                       |
| 50 Expenses                 | Staff Lodging                                                                               | 1                 |                    | 1                     | \$0.00           | /                                     |
| 51                          | Staff Ground Transfers                                                                      | 1 1               |                    |                       | \$0.00           | \ /                                   |
| 52                          | Staff Meal                                                                                  |                   | 1 /                |                       | \$0.00           | \                                     |
| 53                          | Other Travel (Must specify in Column G)                                                     | \ /               | \ /                |                       | \$0.00           |                                       |
| 54                          | Subtotal                                                                                    | 0                 |                    |                       | \$0.00           |                                       |

5. Enter the cost per person (Column D) and the total number of individuals in (Column E). In column G, fill out the reason for the incurred cost and any additional information you would like to include for the explanation.

| 55 |        |                                             | Cost pe<br>Person | r Number of Individuals | Total Est. Income |  |
|----|--------|---------------------------------------------|-------------------|-------------------------|-------------------|--|
| i6 | Income | Registration Fees Charged for Participation |                   |                         | \$0.00            |  |
| 57 | moomo  | Subtotal                                    |                   |                         | 30.00             |  |

6. Rows 61-62 will automatically calculate based on the data entered on the activity sheet

| 60                                        | Estimated |
|-------------------------------------------|-----------|
| © Cost of Program                         | \$0.00    |
| 32 Total Amount of Program*               | \$0.00    |
| 63 *Cost of Program LESS Projected Income |           |